$\angle$  USB  $\angle$  PDF

## https://www.100test.com/kao\_ti2020/644/2021\_2022\_\_E7\_A1\_AC\_ E7\_9B\_98\_E6\_97\_A0\_E6\_c98\_644603.htm BIOS USB-HDD USB-ZIP

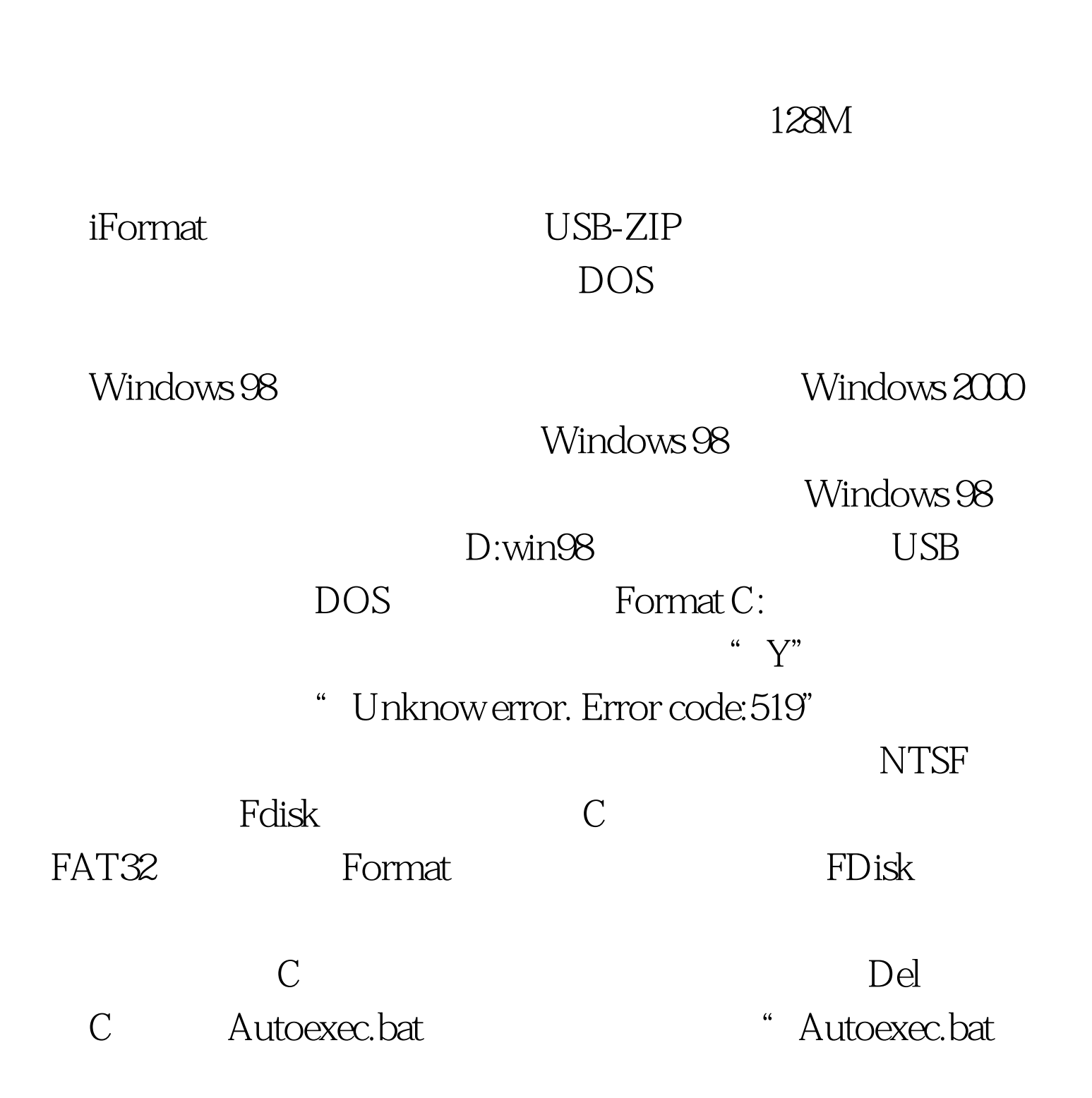

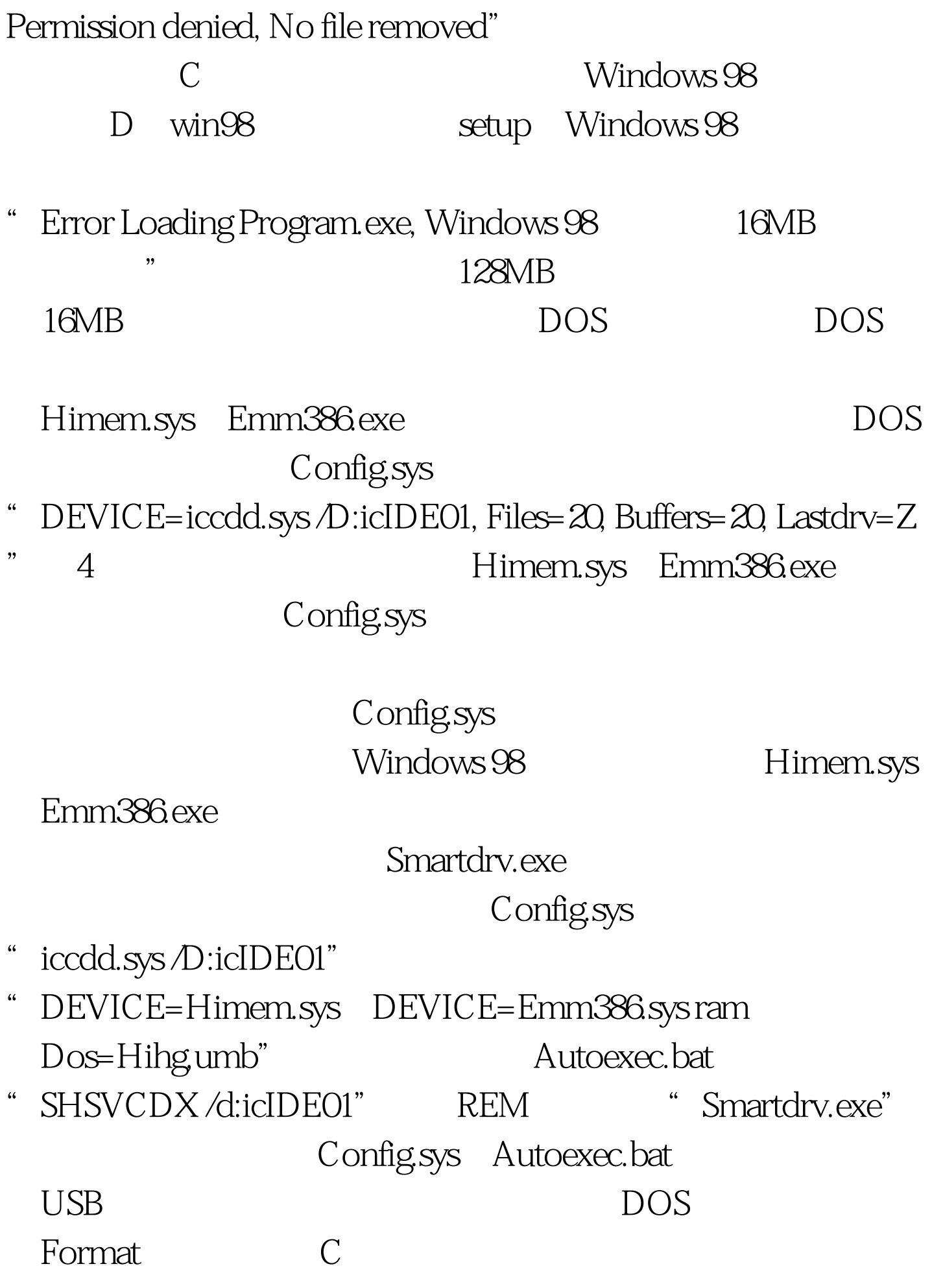

## Windows 98

Windows 98

 $\rm{USB}$ Windows

DOS : SATA ATA

100Test www.100test.com